- **Overview** A final cost voucher is a billing in which the Inspector/DCAA Auditor approves the final voucher before it is routed to the payment office.
- **Procedure** Follow the steps below to accept a final cost voucher.

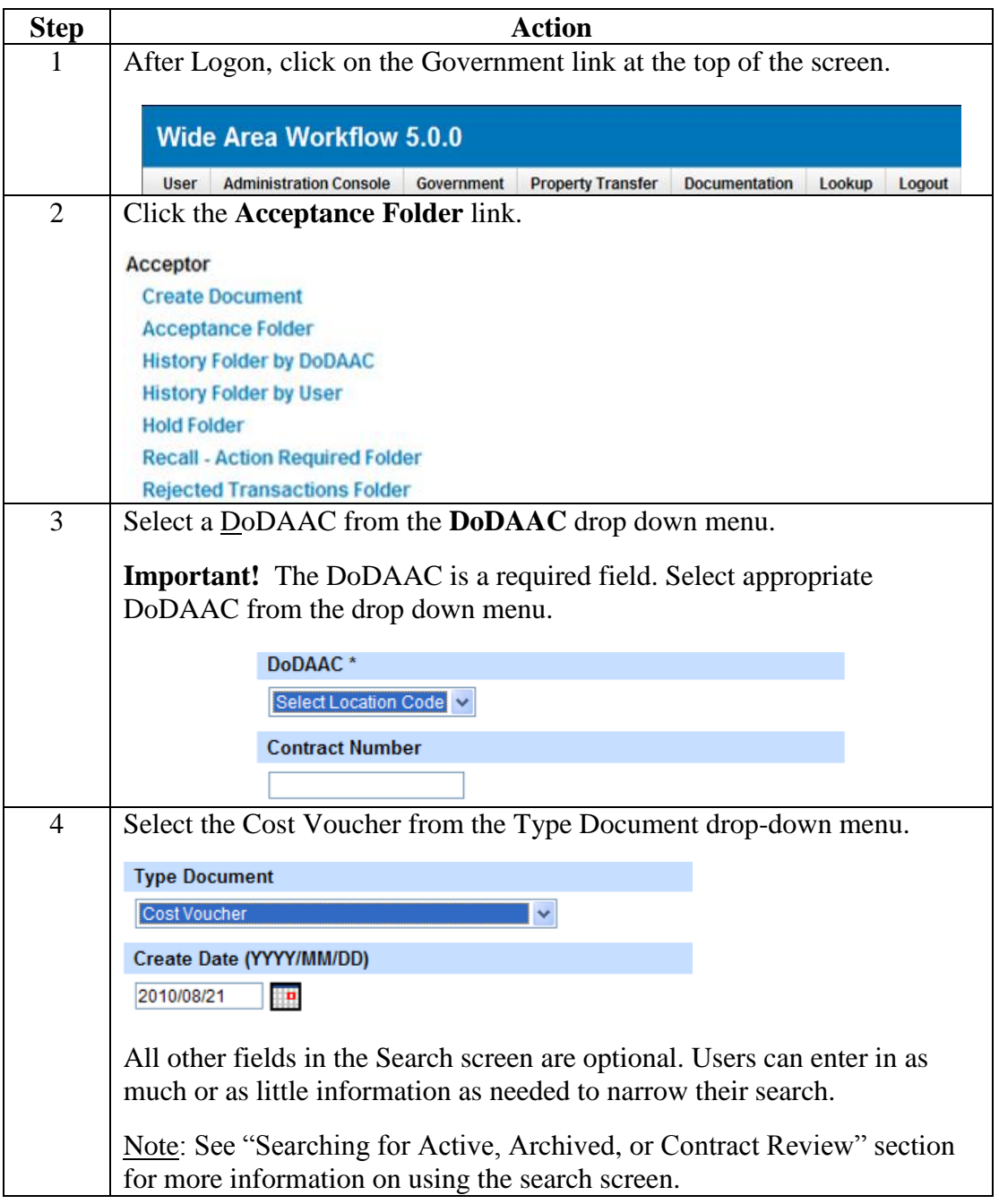

*Continued on next page*

Procedure The steps below are continued from the previous page.

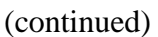

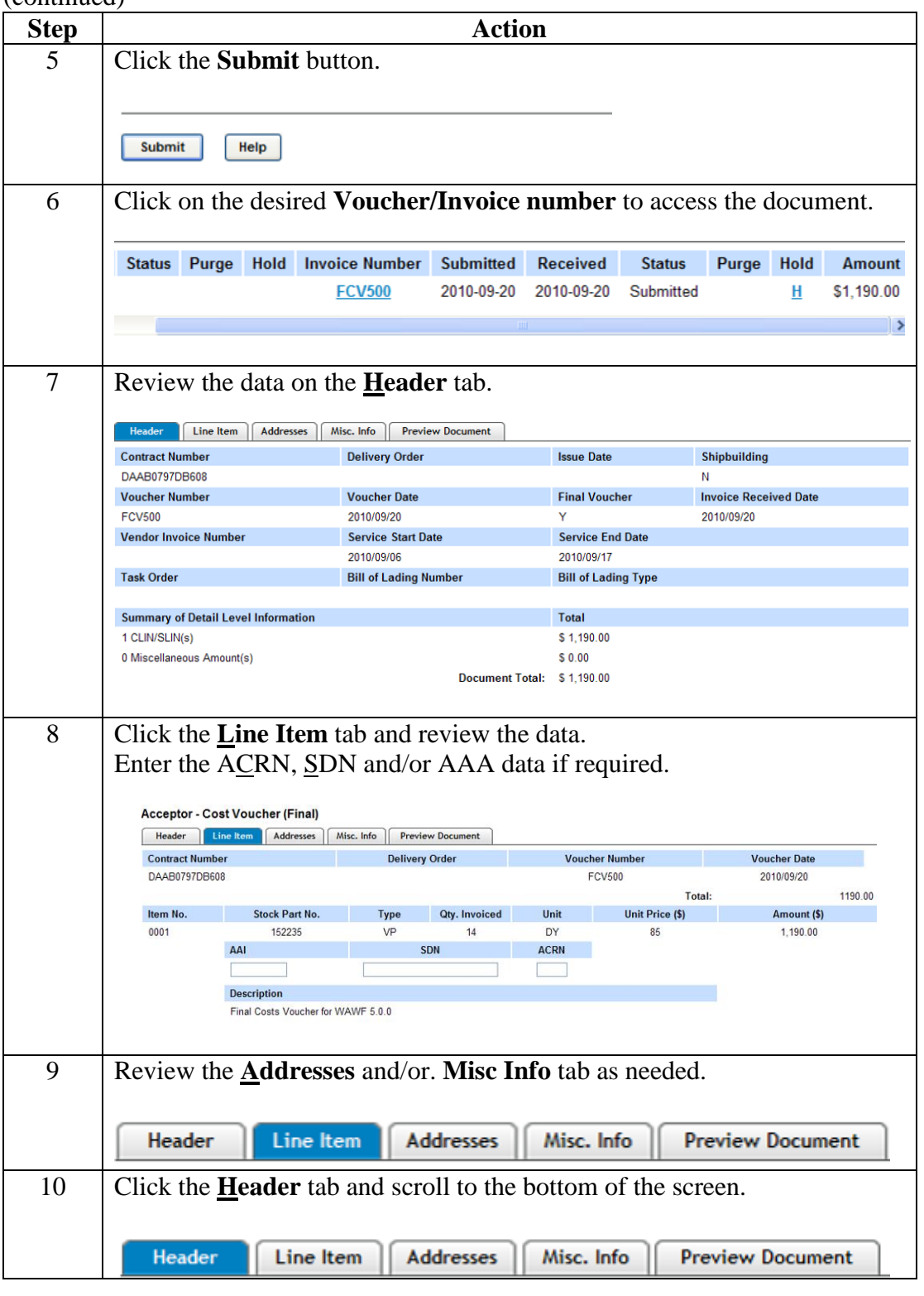

*Continued on next page*

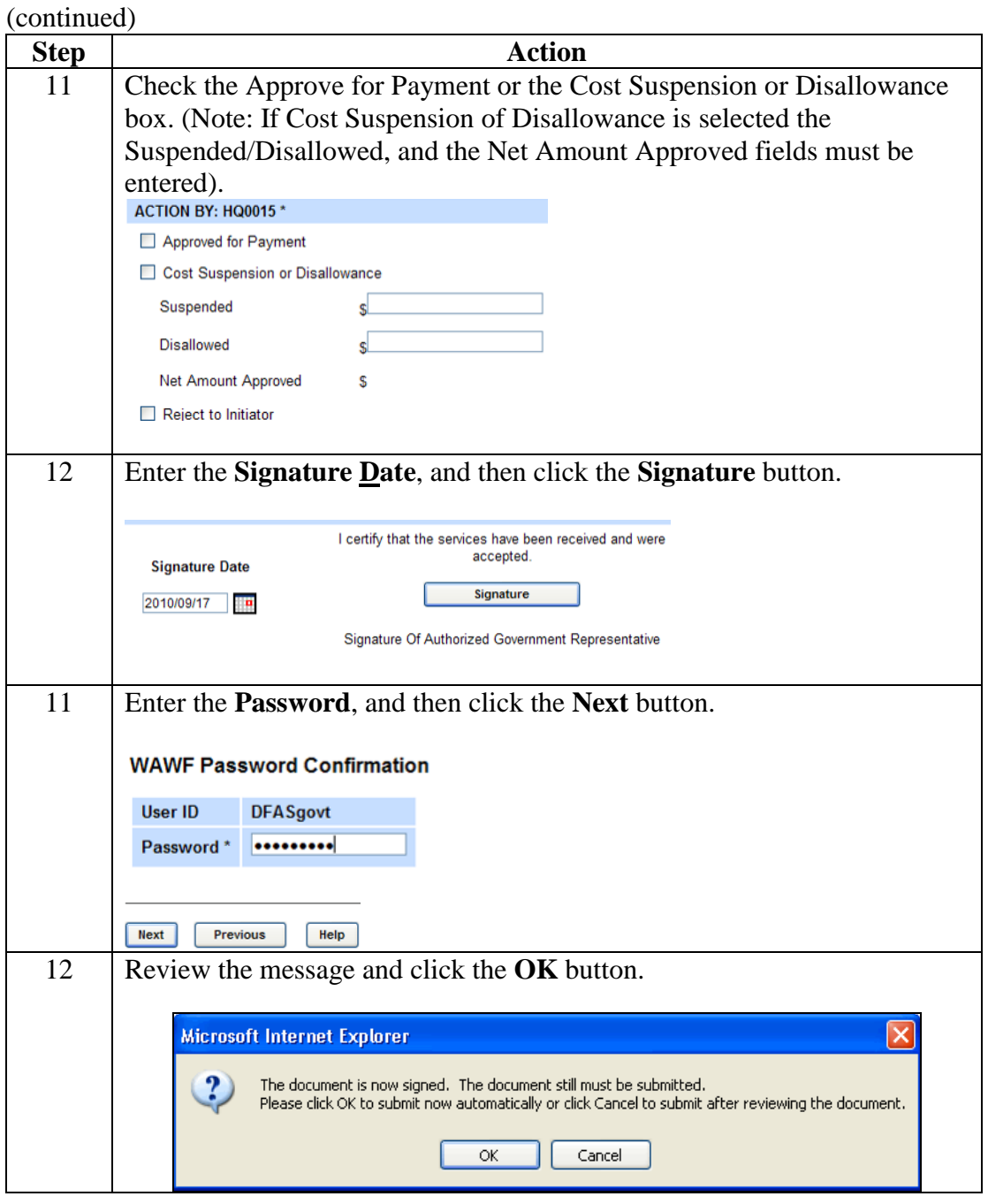

Procedure The steps below are continued from the previous page.

*Continued on next page*

Procedure The steps below are continued from the previous page. (continued)

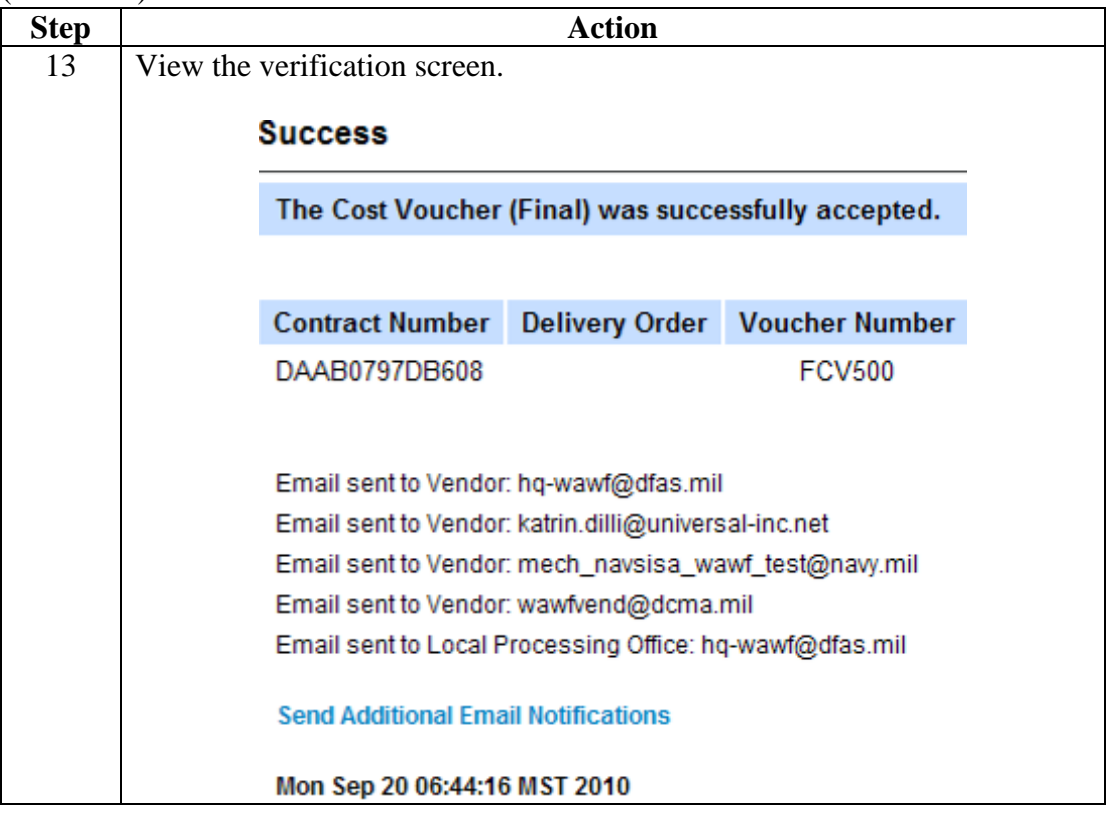